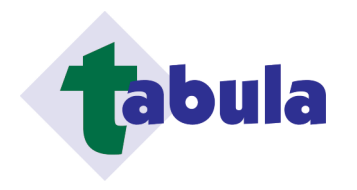

# Gestãos de lista de materiais e listas associadas

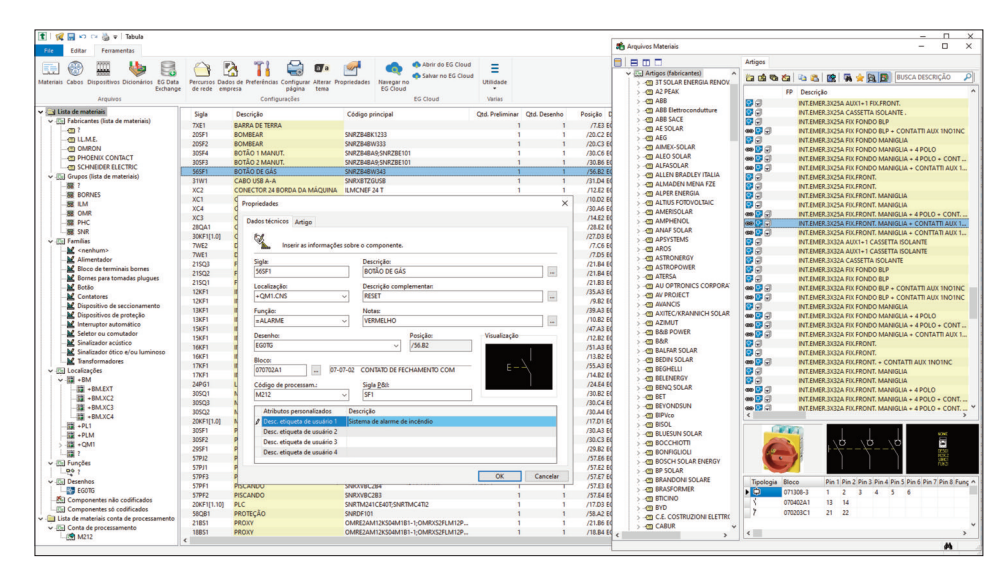

## **Geralidade**

Organização da ordem de trabalho com compartilhamento de projetos em rede.

Salvando o projeto no EG Cloud e compartilhando a documentação.

Gerenciamento de perfis de usuários para o acesso condicional aos arquivos.

Definição do pessoal responsável e técnico. Arquivo de dados pessoais dos técnicos responsáveis. Gerenciamento de estilos em interfaces (tema escuro) e monitores HDPI.

#### **Arquivos de materiais**

Gestão completa dos itens de estoque com a definição do código de identificação com o qual se associar os dados (descrição, unidade de medida, os fabricantes, fornecedores, grupo).

Definição da moeda principal e alternativa, com o seu tamanho e relação.

Atribuição de dados econômicos (preço de tabela, descontos de compra, recargas, preço de venda) com preços na moeda de sua escolha.

Associação de dados técnicos (dimensões, pesos, dissipação de calor), figura ou forma, movimentos e estoque, símbolo elétrico, e descrições de interface em vários idiomas com o dicionário atual. Associação de links para a web ou QRcode.

Associação de qualquer documento relacionado, dividido por idioma, que pode ser exibido em CAD. EGData Exchange: uma ferramenta para a integração seletiva de arquivos, com download de pacotes de dados, classificados por fabricante e série. Atribuição de tempo de instalação e tipo de trabalho. Organização de itens na lista de materiais (acessórios ou kits), a fim de agregar várias partes para formar um único item funcional.

Gestão dos fabricantes, fornecedores e grupos. Alterações nos preços de materiais e recálculo,

por grupo, fabricante e fornecedor. Movimentos de materiais, carga e descarga.

Pesquisa no arquivo com filtros otimizados para as

categorias e fabricantes. Conexão de banco de dados no modo cliente-ser-

vidor no ambiente de rede. Possibilidade de usar mecanismos de banco de

dados SQL (MySQL, SQLite, SQL Server).

# **Lista de materiais**

Lista, edição e contagem dos materiais utilizados na construção de um painel elétrico.

Possibilidade de desfazer/refazer na edição de dados. Importação de lista de materiais lendo os números de itens associados com componentes desenhados no diagrama de fiação do painel ou planta. Organização de dados para o fabricante, grupo, família, localização ou função de membro. Níveis de organização funcionar e localização. Desenvolvimento de ligações nos materiais de arquivo a partir do qual a deduzir os preços, descrições típicas, dimensões, fornecedores e tudo o mais necessário para o processamento de lista de materiais, lista de estimativas e a lista de retirada de estoque. Tabela de trabalho necessária para instalação. Desenvolvimento de contas e elementos auxiliares, para obter uma lista detalhada.

## **Lista Alternativas (Conta de fabricação)**

A produção de painéis elétricos ou plantas envolve cada vez mais vários subfornecedores seguindo um gerente de contrato; nessas situações, o esquema geral e a lista de materiais relacionados fornecerão itens relacionados a instalação.

Tabula pode gerenciar essas situações, permitindo uma diferenciação da lista de materiais de acordo com seu estado de fornecimento.

#### **Lista comparativa**

O programa permite o gerenciamento de um segundo campo de quantidade para cada item de uma conta; isto é útil para comparar posteriormente o utilizado e as quantidades previstas para cada item. Outra maneira de comparar materiais usados e previstas, é comparar duas listas diferentes de materiais. O primeiro dado por uma préanálise do projeto, o segundo dado pelo projeto final elaborado.

**Lista peças de substituição e lista de montagem** Para cada elemento pertencente ao projeto, todos os dados de identificação estão disponíveis: é, portanto, possível obter a lista de peças de reposição com quantidades definidas.

Lista de montagem, com referências ao tipo e localização dos componentes do painel, para facilitar a instalação elétrica na oficina.

## **Lista preliminar**

Durante a fase preliminar do diagrama ou criação de plantas, pode ser gerada uma lista de material necessário chamada lista preliminar. O usuário pode saber quais e quanto de material que ele precisa para concluir o trabalho antes de começar a projetá-lo. Na lista preliminar pode ser inserido todas as tipologias de elementos e quantidades utilizadas para os painéis.

Com a lista preliminar, o usuário pode imprimir a lista completa ordem estimada e usá-lo com o projeto.

## **Lista de ordem**

Processamento de lista da ordem de materiais relacionados com o fornecedor, após a aquisição da lista. Descarga dos elementos usados pelo almoxarifado e relatórios de todos os itens em estoque. Gerenciando disponibilidade de estoque, com o processamento da lista de pedidos, levando em

conta o pedido mínimo exigido para cada item.

## **Folha de dados da máquina ou documentação técnica para o sistema**

Extração automática de todos os documentos técnicos dos dispositivos, a partir do esquema do circuito, ou da análise do custo do sistema. Este procedimento é útil para a criação de documentação de apoio ou para a escrita do manual da máquina, contendo os dados de identificação do equipamento e manutenção dos equipamentos utilizados na planta. Exportação da lista de todos os documentos em arquivo com formato html e geração de um arquivo PDF indexado para acesso rápido a todas as informações do equipamento.

Entre as opções disponíveis, você pode exportar os dados para o código de produto único e equipamentos de marcação.

#### **Traduções**

Tradução automática de textos UNICODE UTF-8 ou elementos descritivos de um projeto em mais idiomas. Gestão de um dicionário composto por textos traduzidos. Possibilidade de criar novos dicionários. Cada dicionário é organizado em seis idiomas e pode ser editado pelo operador.

Organização de palavras não traduzidas, a fim de ser posteriormente adicionada ao dicionário básico. Tabelas de materiais e exportação dos mesmos com descrições bilíngues.

#### **Impressão e PDF**

Impressão de relatórios com possibilidade de selecionar construtor, grupo, família, localização e função. Todos os relatórios são editáveis na parte descritiva, com possibilidade de escolher o idioma. Impressão ou concatenação de relatórios sobre formato de arquivo PDF são executadas.

## **Exportações**

Todos os documentos podem ser exportados para arquivos nos formatos ASCII, XLS, CSV, HTML, RTF, WMF. A correspondência entre o esquema e a lista é de um para um: de facto, quaisquer alterações feitas nas descrições e códigos dos componentes da lista atualizam automaticamente o esquema de onde provêm. Exporte para fonte de dados ODBC para geração de tabelas em bancos de dados de formato proprietário que expõem uma fonte de dados via Open DataBase Connectivity, como SQL Server, SQLite, MySQL. Interface com PDM Autodesk Vault, com troca de dados pessoais e exportação de listas (opcional).

## **Integrações**

**CADelet Sistemas**, **Eplus**: projeto de sistemas elétricos. **CADelet Diagramas**, **iDEA**: diagramas elétricos para automação industrial.

**CADelet Profissional**: projeto de sistemas <sup>e</sup> diagramas elétricos.

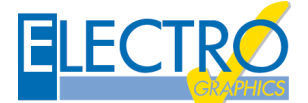

**REQUISITOS DO SISTEMA**

PC com processador de 3 GHz ou superior. 8 GB di RAM ou superior. HD com 6 GB de espaço livre. Porta USB. S.O. 64 bit Windows 10 ou 11.